## **Demo document with computer code**

**HPL**

Jun 22, 2021

## **1 Data file**

Suppose we have some data in a file. The final result of including this file with @@@CODE mydat.txt (which implies a code environment starting with !bc dat) looks like this:

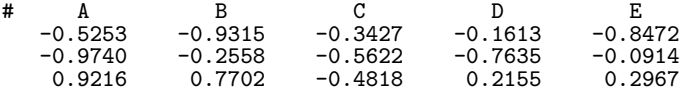

## **2 Complete program and terminal output**

The following program (which breaks a page) reads the data in the file and performs analysis (typeset with !bc pypro):

```
from __future__ import print_function
import numpy as np
def readfile(filename):
    """Read tabular data from file and return as numpy array."""
    f = open(filename, 'r)
   data = [] # list of rows in table
   for line in f:
       if line.startswith('#'):
           continue # drop comment lines
       numbers = [float(w) for w in line.split()]data.append(numbers)
   return np.array(data)
def analyze(data):
    """Return statistical measures of an array data."""
    return np.mean(data), \
           np.std(data), \
          np.corrcoef(data)
if __name__ == '__main__':
    data = readfile('mydat.txt')
   # Treat each column as a variable
```

```
m, s, c = analyze(data.transpose())
    print("""
mean=%f
st.dev=%f
correlation matrix:
%s
""" % (m, s, c))
```
The output becomes (typeset with !bc sys):

Terminal> python fileread.py

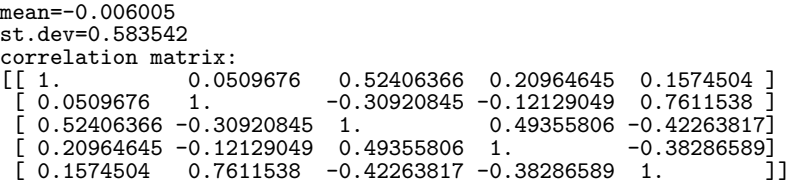

## **3 Code snippet**

Fortran 77 is also sometimes handy. Snippets in that language are typeset inside !bc fcod environments.

```
Fortran code box.
                         r_i = ca_i, \quad i = 1, \dots, nsubroutine process(a, n, c, r)
 C This subroutine returns array r = c*a
         integer n
         real*8 a(n), c, r(n)
         integer i
         do i = 1,n
            r(i) = c*a(i)
        end do
        return
        end
```